## Comparison

# SMART Notebook Express™ and SMART Notebook™ Interactive Viewer

SMART Notebook Express™ and SMART Notebook™ Interactive Viewer are no-charge, lightweight versions of SMART Notebook collaborative learning software that enables you to view, share, save and interact with SMART Notebook files. This document provides a comparison of the features available in the two applications.

#### **NOTES**

- Access SMART Notebook Express at <u>express.smarttech.com</u>.
- Download SMART Notebook Interactive Viewer from the <u>SMART Support</u> website.

### **Basic Features**

| Feature                                     | SMART Notebook<br>Express      | SMART Notebook<br>Interactive Viewer |
|---------------------------------------------|--------------------------------|--------------------------------------|
| Open SMART Notebook 10 files                | Supported                      | Not supported                        |
| Online availability                         | Supported. No log on required. | Download and installation required   |
| Open local file                             | Supported                      | Supported                            |
| Open URL                                    | Supported                      | Not supported                        |
| Create file                                 | Supported                      | Not supported                        |
| Save file                                   | Supported                      | Not supported                        |
| Navigate pages using the Page<br>Sorter tab | Supported                      | Supported                            |

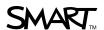

| Feature                                                           | SMART Notebook             | SMART Notebook     |
|-------------------------------------------------------------------|----------------------------|--------------------|
|                                                                   | Express                    | Interactive Viewer |
| Add pages                                                         | Supported                  | Supported          |
| Delete pages                                                      | Supported                  | Supported          |
| Add text                                                          | Supported                  | Supported          |
| Edit text                                                         | Supported                  | Supported          |
| Format text (bold, italic, underline, color, font, size, justify) | Supported                  | Not supported      |
| Delete text                                                       | Supported                  | Supported          |
| Eraser                                                            | Supported                  | Supported          |
| Write digital ink notes                                           | Supported                  | Supported          |
| Follow active links                                               | Supported                  | Supported          |
| Select objects                                                    | Select single objects only | Supported          |
| Move objects                                                      | Move single objects only   | Supported          |
| Resize objects                                                    | Not supported              | Supported          |
| Order objects                                                     | Supported                  | Supported          |
| Delete objects                                                    | Supported                  | Supported          |
| Basic Adobe® Flash® technology use                                | Supported                  | Not supported      |
| Technical Support                                                 | Supported                  | Supported          |
| Online Help                                                       | Supported                  | Supported          |

## **Advanced Features**

| Feature                             | SMART Notebook<br>Express | SMART Notebook<br>Interactive Viewer |
|-------------------------------------|---------------------------|--------------------------------------|
| Undo / redo action                  | Supported                 | Supported                            |
| Enhanced Adobe Flash technology use | Not supported             | Not supported                        |
| Insert / view multimedia            | View only                 | Not supported                        |
| Attachments tab                     | Retrieve only             | Retrieve only                        |

| Feature                                                      | SMART Notebook<br>Express                                                                         | SMART Notebook<br>Interactive Viewer |
|--------------------------------------------------------------|---------------------------------------------------------------------------------------------------|--------------------------------------|
| Table tool                                                   | View, delete, select<br>and move the table.<br>Add/remove table and<br>cell shades.               | Not supported                        |
| Language support                                             | Six languages: English<br>(U.S.), English (UK),<br>Spanish (Spain),<br>French, German,<br>Italian | English (U.S.) only                  |
| Shape pen                                                    | View only                                                                                         | Supported                            |
| Creative pen                                                 | View only                                                                                         | Supported                            |
| Properties tab                                               | Not supported                                                                                     | Not supported                        |
| Clone objects                                                | Not supported                                                                                     | Not supported                        |
| Infinite Cloner                                              | View and interact only                                                                            | Not supported                        |
| Animations                                                   | Fade in and fade out only                                                                         | Not supported                        |
| Integration with SMART Response™ interactive response system | View only                                                                                         | Not supported                        |
| Integration with SMART Document Camera                       | Not supported                                                                                     | Not supported                        |
| Integration with Instant Conferencing                        | Not supported                                                                                     | Not supported                        |
| Integration with SMART Pen Tray                              | Not supported                                                                                     | Supported                            |

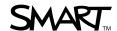